## **|| Jai Sri Gurudev|| Sri Adichunchanagiri Shikshana Trust (R) ADICHUNCHANAGIRI UNIVERSITY BGS Institute of Technology**

## **B. E. CIVIL ENGINEERING Choice Based Credit System (CBCS) and Outcome Based Education (OBE)**

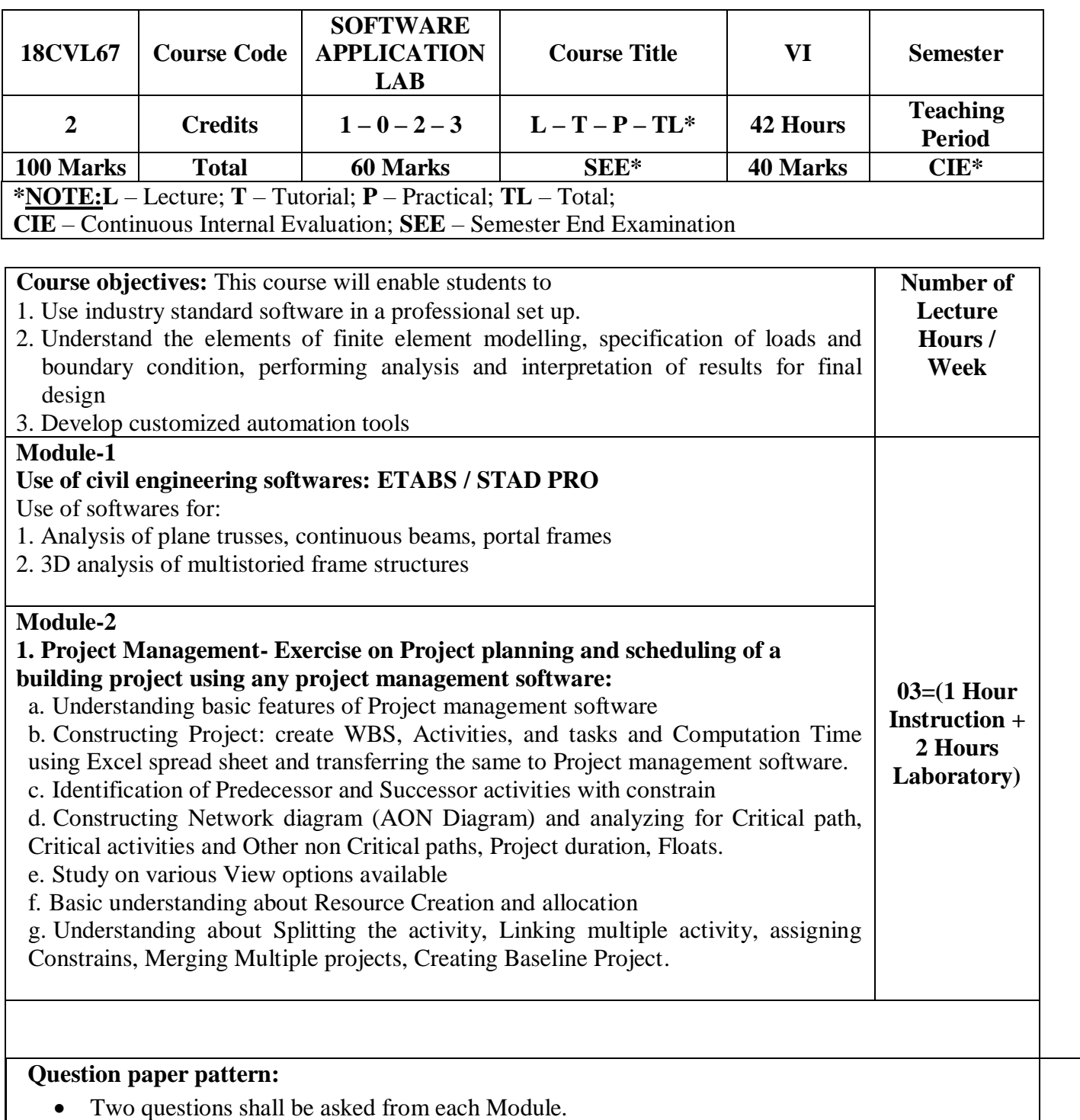

- One full question should be answered from each Module.
- Each question carries 50 marks.

**Reference Books:** Training manuals and User manuals and Relevant course reference books.

**Course outcomes:** After studying this course, students will be able to: use software skills in a professional set up to automate the work and thereby reduce cycle time for completion of the work.